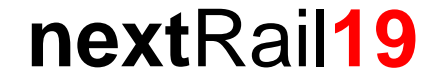

## **Advanced Use Of The OpenTrack Script Mode**

**Or How To Make OpenTrack Do Things It Can't Do Without Making You Do Things You Can't Do**

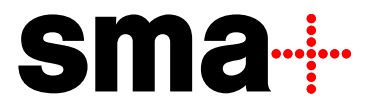

**optimising railways**

# Agenda

- 1. Random simulations and robustness
- 2. Script mode basics
- 3. Examples of advanced use
- 4. Demo
- 5. Homework challenge

### Robustness? Random Simulation! Except…

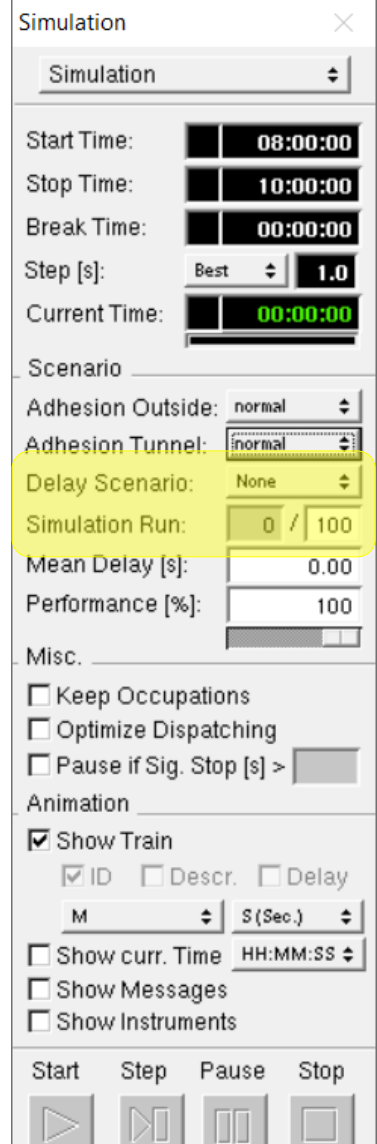

- ‒ The robustness analysis is one of the main usages for simulations
- ‒ Robustness is the ability of the plan to offer operational reserves that counterbalance all the little random disturbances
- Random disturbance  $\rightarrow$  random simulation  $\rightarrow$  Monte Carlo Simulation
- ‒ Typically, for statistical robustness, about 100 randomized runs are necessary
	- ‒ OpenTrack can do that, but a limited number only

#### **And then, we got the special cases…**

### Sometimes, impossible things are needed

#### **Three example cases**

- ‒ Output the actually used random values for primary delays
	- ‒ Check the model does what it is supposed
	- ‒ Advanced data analysis
- ‒ Use special dwell time distributions
	- ‒ Specific distributions per station, hour, timetable variant, vehicle…
	- ‒ Maybe based on analysis of real operations data
- ‒ Stops on demand
	- ‒ Critical on some lines
	- ‒ Typically quite random

#### **But OpenTrack can't do that?**

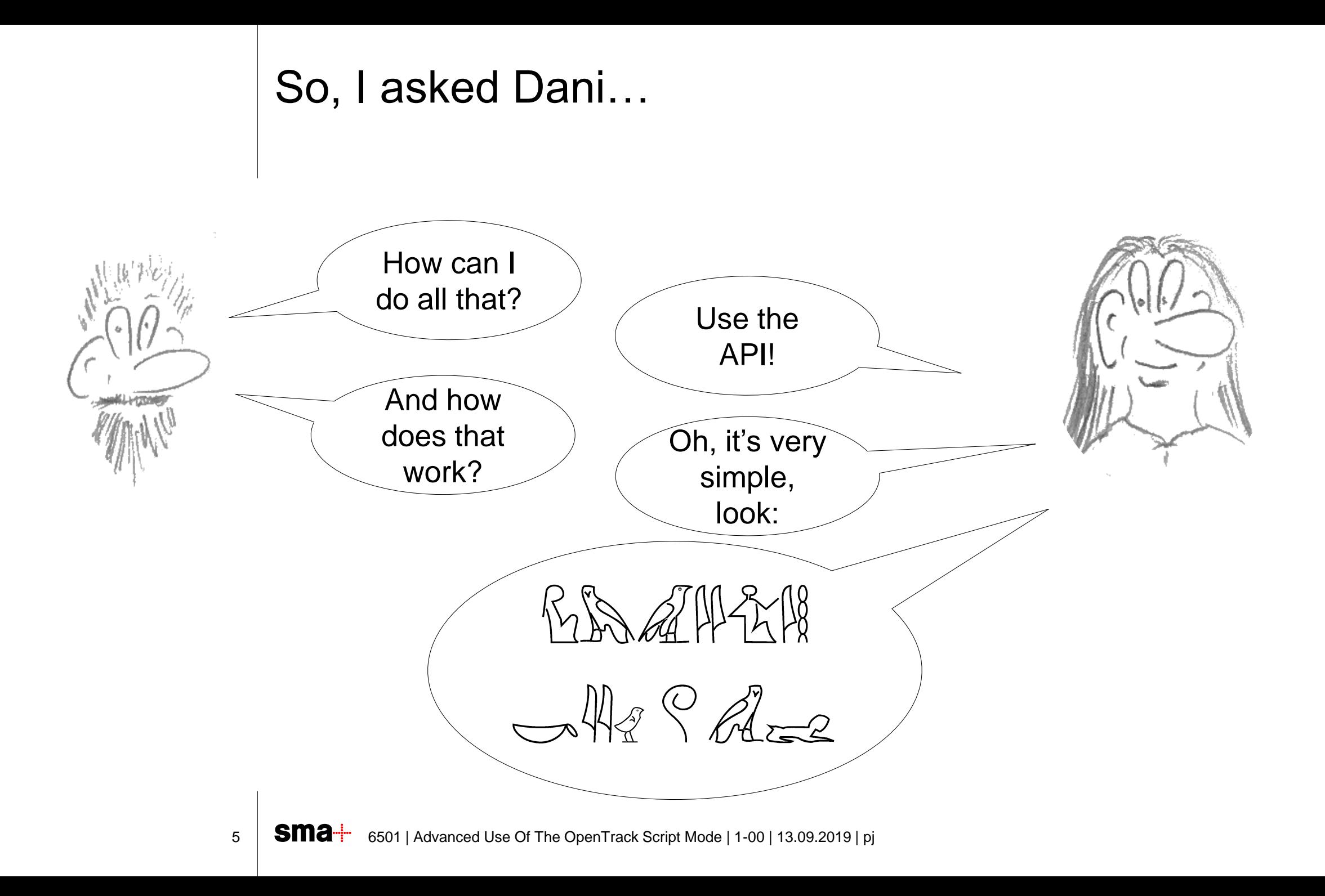

### Do Not Despair! Do Script Mode!

#### **Reminder: how to use it**

- 1. Prepare the simulation in OpenTrack.
- 2. Start OT once with the parameter –scriptinit
- 3. Start OT n-1 times with the parameter –script
- 4. Analyse data collected in one file (txt or xml)
- ‒ For steps 2 and 3 in Windows, a batch file can be prepared easily
- ‒ On the Mac, Automator is probably the way to go

### Useful Options for the Script Mode

#### **Manual §3.20 (V1.9)**

- ‒ -runfile
	- ‒ define files, folders, incidents, simulation parameters, etc…
- ‒ -asciitexttimetable
	- ‒ Create a timetable in the OpenTrack text format
	- ‒ Have it imported at the start of the simulation
- ‒ -delayscenario
	- ‒ Impose the delay scenario you want to be used
	- Defined can also be imposed!

### But… how's this useful?

#### **Example**

- ‒ Robustness analysis done 2018 on the Littorail line at Neuchâtel
- ‒ Future changes in rolling stock, frequency and demand

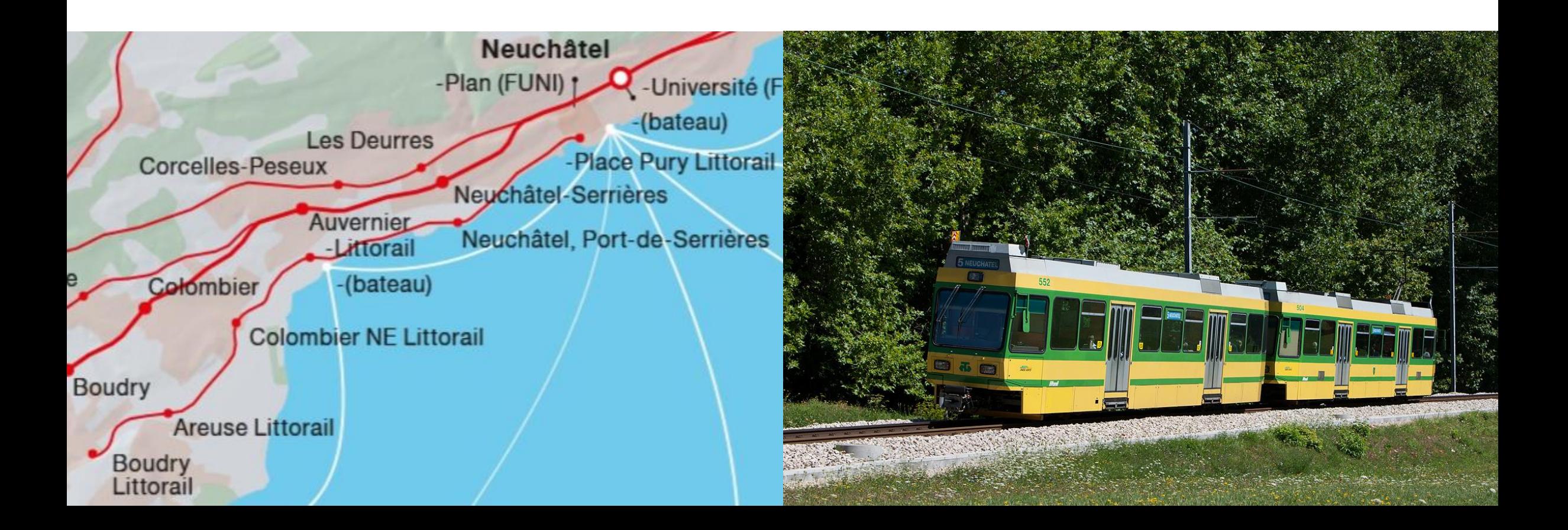

### Case 1: Actual Random Primary Delays

- ‒ Random delays are known only for the "Defined" delay scenario
- ‒ But there's only one…
	- ‒ … Except if you create the random values yourself in Excel
	- ‒ … Create a text format timetable 100 times, every time recalculating the Excel sheet
	- ‒ … import one of these timetables for each of the 100 runs

# Case 2: Funny Distributions

- Example : comparison between old timetable with old rolling stock and several variants of new timetables with new rolling stock
- ‒ Analysis of real operations data
- ‒ Calibration of a dwell time model
- $\rightarrow$  Average dwell times calculated per station, hour, type of rolling stock, interval, etc.
- $\rightarrow$  Specific dwell time distribution adjusted around that value
- $\rightarrow$  Randomized calculation in Excel for each of the 100 Monte Carlo runs

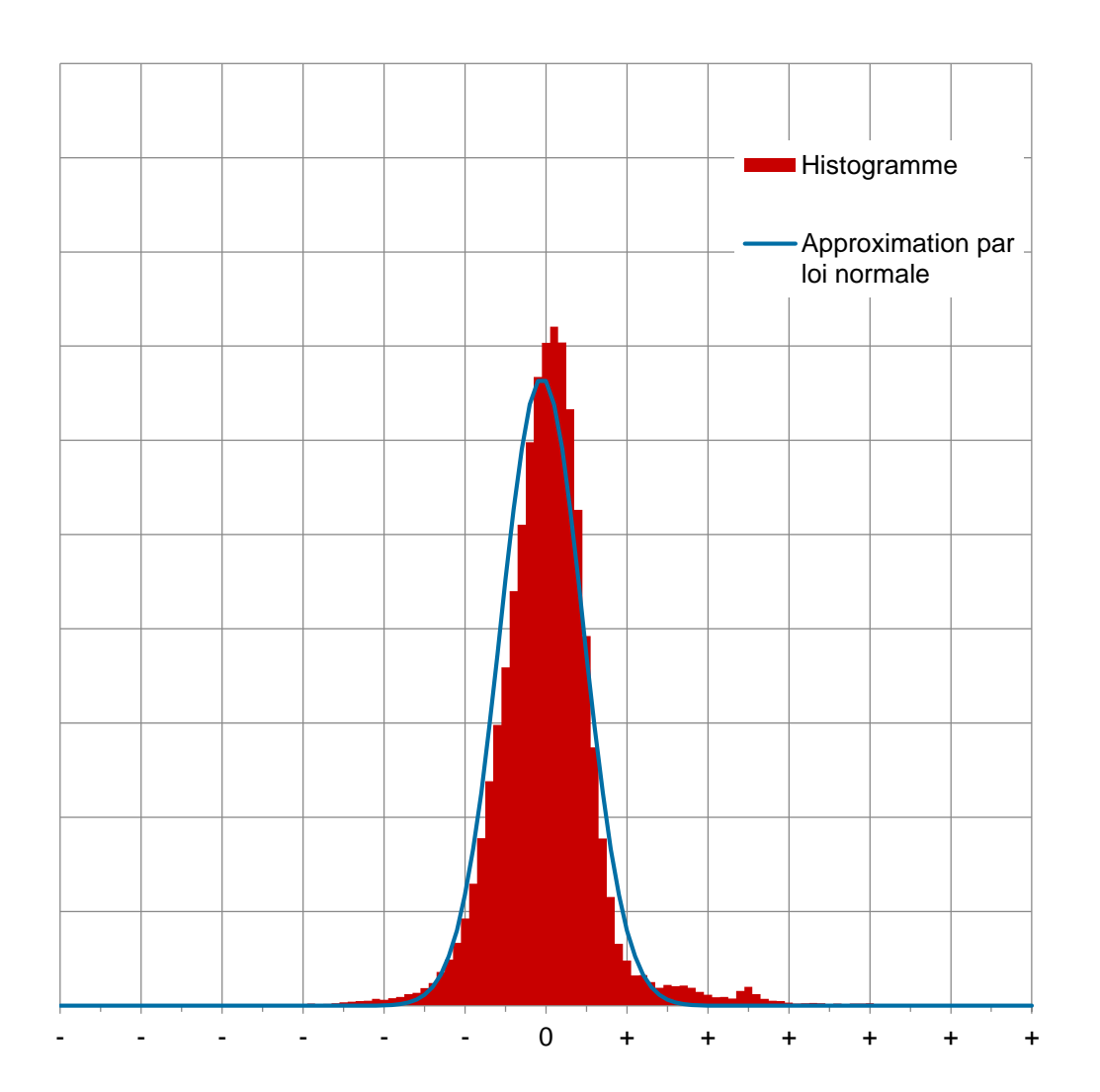

### Case 3: Stop On Demand

- ‒ Trains stop only, if there's passenger wanting to get on or off
- ‒ Trains may have to slow down going through a station
- ‒ If real operations data is available:
	- ‒ Statistical analysis of the actual stops over a period of several months
	- ‒ Look for dependencies
	- ‒ Calculate stop probability per hour and direction
	- ‒ Impact of changing frequencies and demand?
- ‒ Use of random function in Excel to determine if the stop is made or not for each train at each stop-on-demand station

### C? Java? Scala? Python? VBA!

- ‒ There are a lot of things to calculate
- ‒ There is a lot of data to manage
- ‒ Automation of the processes
	- ‒ Creation of random values
	- ‒ Export of randomized timetables
	- ‒ Management of random simulations in script mode
	- ‒ (Result analysis)
- ‒ Use of Excel for calculation
- $\rightarrow$  Use of VBA in Excel for automation

### Does It Work?

**You bet!**

### But There Are Limits!

- $-$  All is predefined  $\rightarrow$  no reaction on what happens in the simulation
	- ‒ Iterative with the script mode
	- $-$  API...
- ‒ No action on the courses, only on the timetable
	- ‒ (peek at Dani…)

### Homework Challenge

**Crossing station** No independent access to the intermediate platform Intermediate platform is to narrow

Result: the train on the second track needs to keep the doors

closed until the train on the first platform is gone So: the dwell time of the second train starts n seconds after the departure of the first train..

50 m

#### Google Earth

**1.**

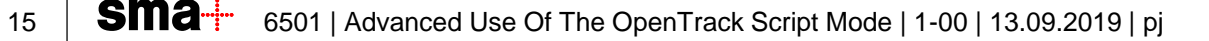

**2.**

### Questions?

Sources for the different images:

- Mummy p. 5: Wikipedia Sailko, CC BY 3.0
- ‒ Map p. 8: Trafimage
- ‒ Photo p.8: Wikipedia Roland Zumbuehl, CC BY 3.0
- Aerial p. 15: Google Earth
- ‒ Others: SMA
- ‒ All copyrights remain at their owners.

### **Contact**

SMA (France) SAS 45-47 rue d'Hauteville 75010 Paris France

Phone +33 1 84 88 47 80 paris@sma-partner.com www.sma-partner.com